## **Projekthistorie für die Checkliste**

**Die Funktion Archivieren sichert den aktuellen Stand der Management Summary, Checkliste und Landkarte. Über die Auswahl eines zurückliegenden Datums können Projektdaten der Vergangenheit angezeigt werden**

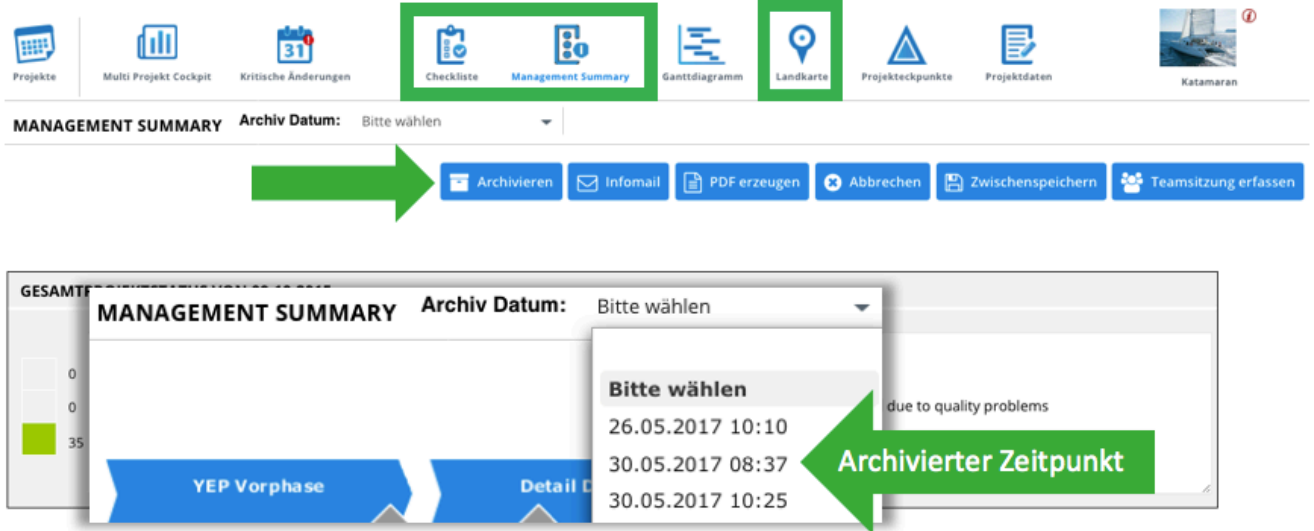